## **DMU-K 総合臨床懇話会 学 術 講 演 会**

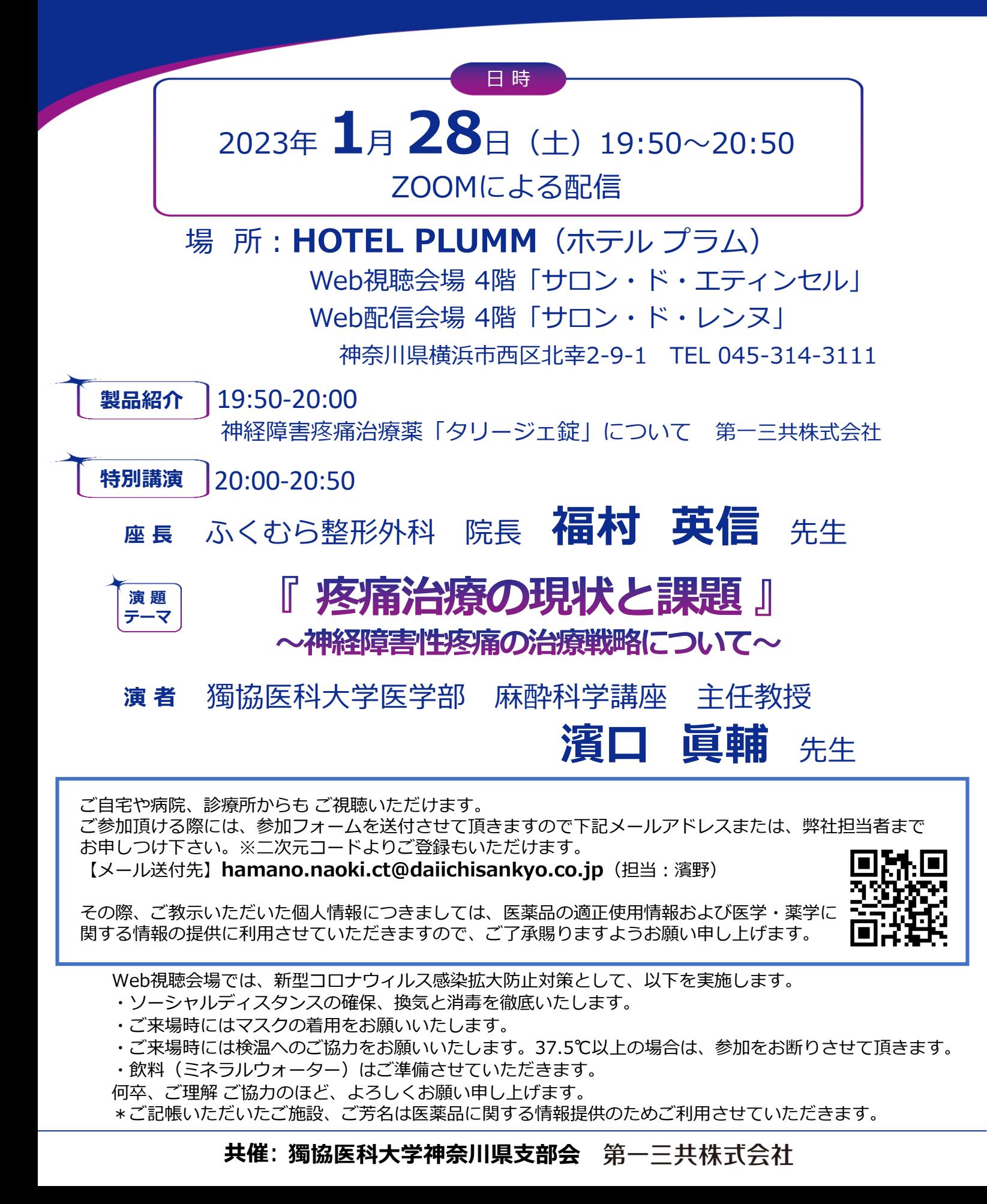

## Web講演会ご視聴方法

ZOOM Webinarによるご視聴は、事務局よりご案内差し上げた先生のみとなっております。 なお、本講演会は医療用医薬品に関する情報を取り扱いますので、医療関係者以外の方がいらっしゃる 公共の場所などからのアクセスはお控えください。 また、録音、録画、撮影等はお控えください。

ZOOM Webinarによる 推奨ご視聴環境 インターネット環境の良い場所

での接続をお願いします

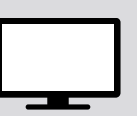

PC Windows、MacOS サポートブラウザ Google Chrome

モバイル、タブレット

必要です。

ZOOMアプリのインストールが

その他環境についてはZOOM公式サイトでご確認下さい。

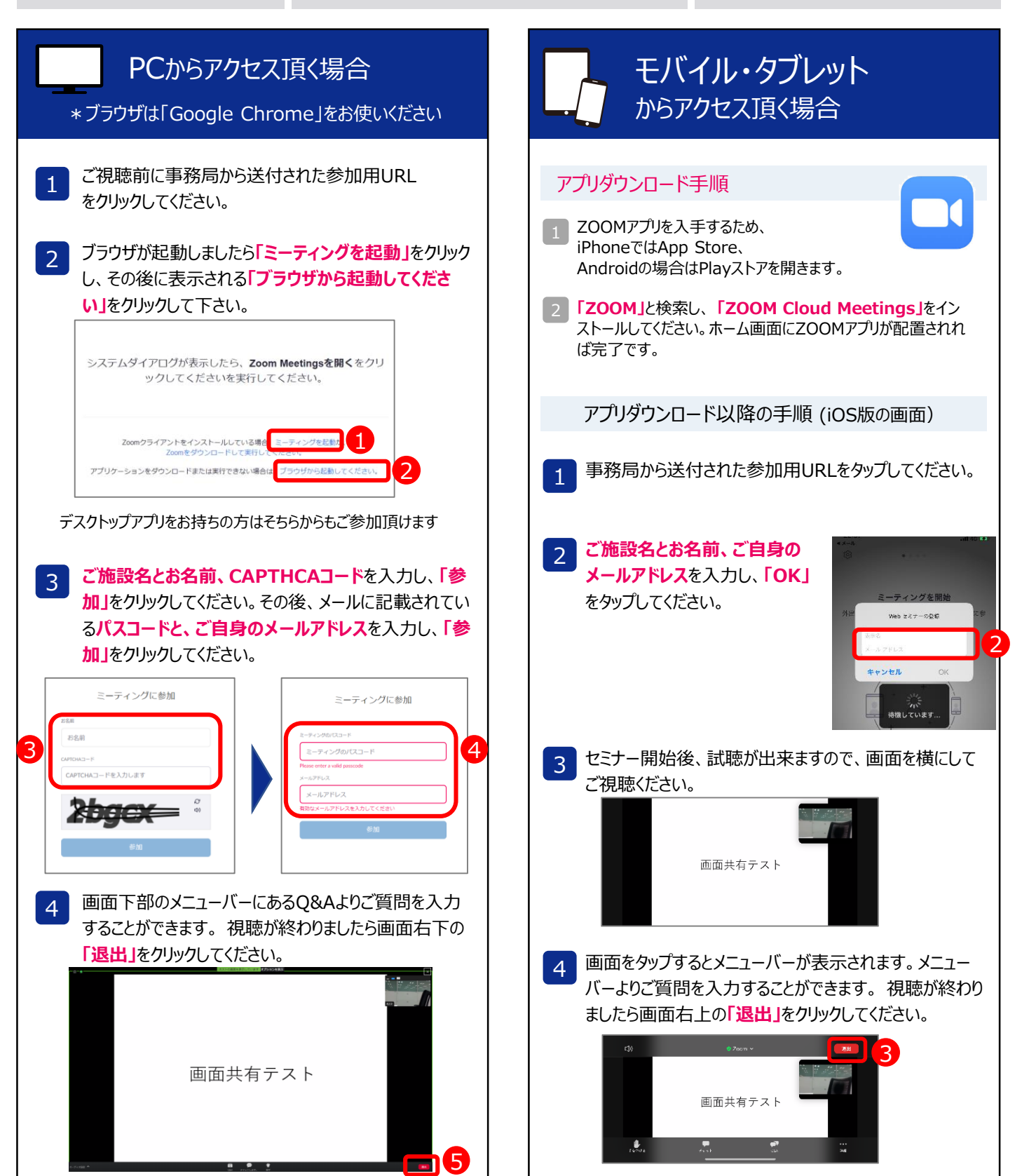

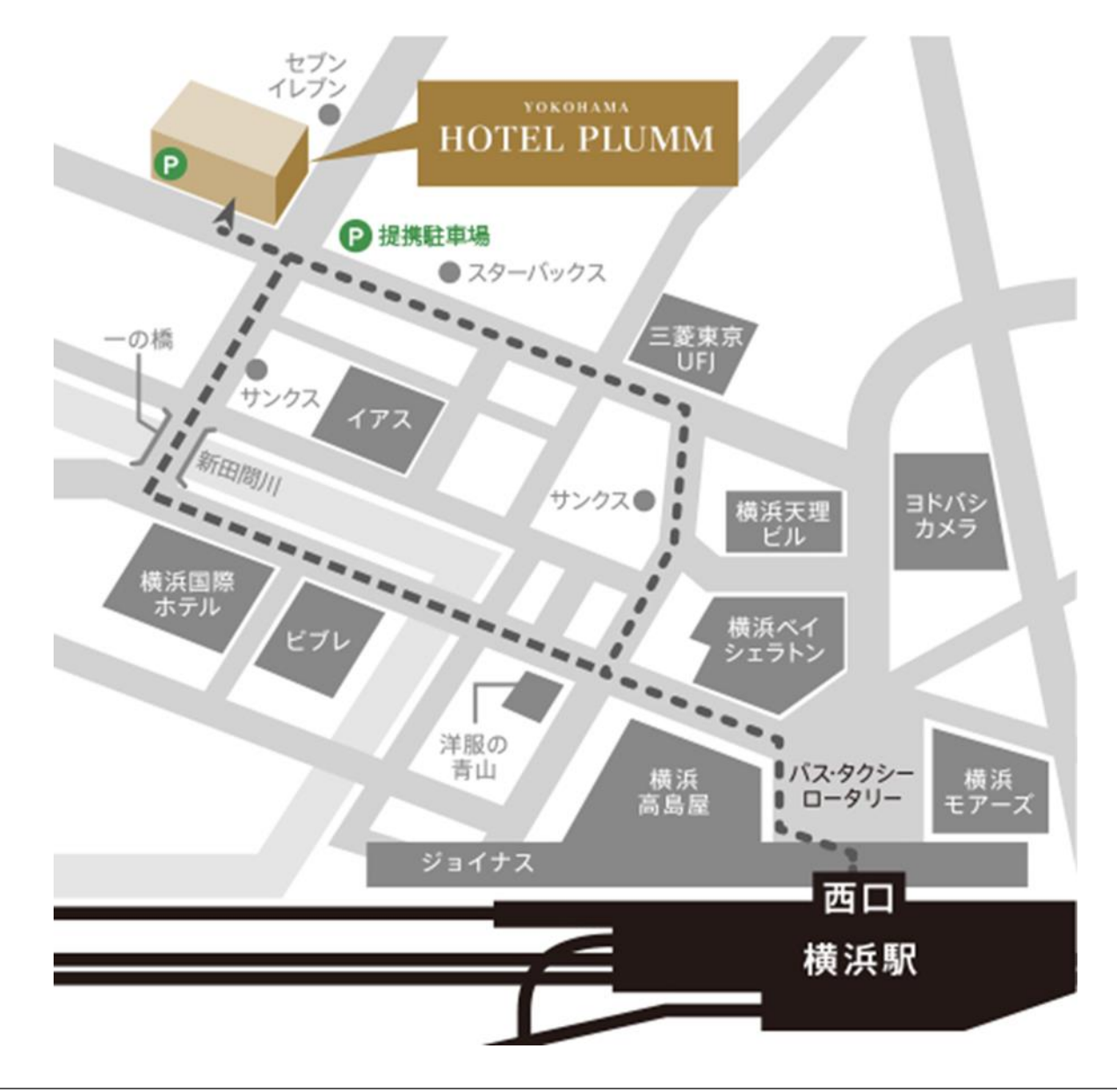

## **会場へのアクセス**

JR・東急東横線・京浜急行・相鉄線・横浜市営地下鉄/横浜駅西口(中央改札) より徒歩5分 首都高横浜駅西口ランプより1分

- ■駅からの道順
- ・横浜駅西口(中央改札)を出て左へ。高島屋の角を左折、大きな通りを直進。 3つめの信号「一の橋」を右折。橋を渡って直進、最初の左角に **HOTEL PLUMM**があります。
- ・地下鉄9番出口を出て右へ。右手先に見えるハマボール イアスの先を右折、 最初の交差点の左角

## 交通

- ・JR新横浜駅より地下鉄で10分
- ・羽田空港よりバスで30分
- ・成田空港よりタクシーで1時間30分
- ・首都高速道路横羽線 横浜西口ランプより車で1分
- ・東名高速道路横浜町田インターより車で30分